# MÉTODO DE CODIFICAÇÃO DE ESTRUTURAS DE FLAVONÓIDES, PARA USO EM MICROCOMPUTADORES

# SHEILA MARINO SIMÃO Dra., Prof. Adjunto, DCA- IF - UFRRJ RENATO A. M. NASCIMENTO Mestre, Prof. Adjunto, DS - IA - UFRRJ

# ABSTRACT

### A CODIFICATION METHOD OF FlAVONOIDS STRUCTURES, FOR USE IN MICROCOMPUTERS

 $\blacktriangle$  n alphanumerical code system for flavonoids is described that makes possible to process in BASIC the evolutionary advan-. cement parameters and to identify synonym. In the code, each digit informs to the microcomputer how to give proper values to each carbon of the micromolecule. The code allows, yet, storage . of these structures in common Data Base.

# INTRODUÇÃO

 $\mathcal{L}_{\mathcal{L}}$ 

Nas muitas situações em que é necessário armazenar e comparar grande número\_ de estruturas químicas, surgem dificuldades de diversos tipos, como por exemplo as decorrentes de sinonímia. Na literatura, é demasiado freqüente a menção de uma ·substância sob nomes diversos, às vezes

totalmente diferentes (nome vulgar versus nome IUPAC, por exemplo), outras vezes com algumas poucas variações de grafia ( por mau entendimento da nomenclatura IUPAC ou qualquer outras razão). Por exemplo, os três grupos de nomes que se seguem referem-se, cada um, a uma mesma substância:

#### *Rmesta* e *Amói.ent.e*

(a) 12-O-methylcoumestrol;

**4'** - methoxycoumestrol;

**4'** - O-methylcoumestrol; e

**9** - O- methylcoumestrol.

(b) 3.7.4' - trihydroxyflavone:

**4',** 7 - dihydroxyflavonol;

7, 4'- di-hydroxyflavonol;

5 -deoxykaempferol; e

deoxy -5-kaempferol.

(c) afzelin;

kaempferol: populnin; e swartziol.

Hoje, tal dificuldade parece superada, ou minimizada, pelo uso de computadores. Entretanto, ao se processarem as informações relativas a uma classe química, da qual uma das substâncias exemplificadas faça parte (ou relativas a um taxon vegetal onde ela ocorra). utilizando-se dos nomes como parâmetros de comparação, tal substância aparecerá tantas vezes quanto forem os sinônimos, qualquer que seja o tipo de banco de dados, em que somente o nome da substância está armazenada e não sua estrutura. Sendo pequeno o número de observações com que se trabalha e dispondo-se da estrutura de cada uma delas, é possível detectar-se a ocorrência de sinonímia e eliminá-la por mera observação visual. Quando porém, é muito grande o número de informações a analisar, as possibilidades de erro nesse confronto crescem assintoticamente, fora o tempo que se perde e **a** característica tediosa do trabalho. Os programas sofisticados, que permitem a **representação** gráfica nos periféricos (video ou impressora), são pouco mais que meros auxiliares do desenho e, também neles, o **tempo** unitário **de** representação de cada estrutura, embora aparentemente pequeno, atinge a um somatório exaustivo quando se trata de uma grande massa de informações. Além disso, esses programas gráficos ocupam muito espaço de memória, o que constitui uma limitante ao emprego de microcomputadores mais simples.

Adicionalmente, determinados tipos de exame de estruturas, como os necessários aos estudos quimiossistemáticos, além de não prescindir dessa eliminação da sinonímia, exigem cálculos e contagens que, se feitos manualmente e aplicados a um número:muito grande de informações, conduzem facilmente a percentuais excessivos de falhas humanas.

Tendo de analisar. comparar, contar e classificar cerca de 11.000 registros bibliográficos de ocorrências de flavonóides. com fins quimiossistemáticos, deparamo-nos, em alto grau, com esse problema de sinonímia **e** perda .de tempo decorrente **da sua**  eliminação. Em razão disto, desenvolvemos um código alfanumérico seqüencial, linear.- como se umá palavra fosse - para cada estrutura, de fácil atribuição pela simples observação visual da estrutura química desenhada, que ocupa pouco espaço no disquete e na memória. e cuja entrada no sistema computacional (digitação) pode ser confiado a auxiliares sem especial preparo químico. Dadas as suas características, a esse código puderam ser aplicados programas simples em BASIC, linguagem de computação disponível em todos · os microcomputadores de uso pessoal, de modo a transferir para a máquina a tarefa tediosa e demorada de detectar e eliminar a sinonímia e outras, como a de fazer cálculos numéricos, no caso índices e parâmetros evolutivos. ·

Pode-se fazer uma idéia da fonte de erros decorrente desse procedimento, examinando-se a forma de cálculo de um desses índices. o de oxidação. Para cada substância. atribuem-se valores numéricos conforme os substituintes ligados à cadeia carbônica (valor - 1 a cada ligação C-H, valor +1 a cada ligação C-X - onde X= heteroátomo - e assim por diante). Em seguida. faz-se o somatório dessa pontuação. o qual é então dividido pelo número de carbonos provenientes do precursor blossintético. Tomam-se evidentes os problemas desse tipo de contagem, se manual, quando aplicado para 11.000 ocorrências, de todas as ligações G-H e C-X de cada molécula de uma classe química em que o número de carbonos de cada es<sup>e</sup>rutura varia entre 14 e 15 (ou seja, cerca de 150 mil pontos de contagem).

Também outros procedimentos semelhantes ressentem-se muito do grande aumento do número de observações. Estão neste caso os parãmetros evolutivos de 0-melilação e 0-glicosilação, que tem como base a divisão, portaxon vegetal, do número de substâncias que possuem estes substituintes pelo número total de substancias. Identificar, caso a caso e de forma visual, quais são,as estruturas assim substituí**das é** um trabalho monótono e entediante que, invariavelmente, é feito mais de uma vez, por · margem de segurança. pois já se reconhece a grande possibilidade de erros.

Dado que esse código, criado exclusivamente para uso próprio, resolveu **esses** problemas de forma rápida e principalmente - segura , julgamos oportuno dele dar conhecimento à comunidade cientifica, não tanto o método em si (que só e válido para essa classe de substâncias), mas a idéia central que o preside. a de valer-se de um critério posicional, geométrico, para a representação alfanumérica da estrutura e sobretudo - para que esse tipo de representação possibilite a transferência ao computador de tais tarefas. Cabe ainda acrescentar que ele se torna mais útil mediante a aplicação de programas em BASIC, que permitam a entrada dos dados e a sua leitura, e demais operações. Programas desse tipo são fáceis de elaborar, mesmo para quem conheça pouco mais que o nível I dessa linguagem. Ademais. a feição alfanumérica permite a estocagem como arquivo-texto seqüencial,formato este que pode a qualquer momento ser lido pela maioria dos aplicativos (planilhas e tanco de dados), dos quais se pode então aproveitar as facilidades usuais (ordenação. seleção, busca, etc.).

### **METODOWGIA**

**Os** flavonóides são de estrutura relativamente rígida, isto é, não sofrem rearranjos complicados que venham a descaracterizar a estrutura do precursor. A relativa uniformidade do padrão estrutural dessa classe permite entender-lhes as estruturas como sendo geométricamente ·:. (gráfica não quimicamente) variações de um esquema básico.

Na idealização do código, aproveitou-se a faculdade que tem o computador de identificar posições em uma dada seqüência de digitos alfabéticos (strings ou cadeias). Para isso. adotou-se, como base, uma·estrutura hipotética fundamental  $(1)$  e duas variantes  $(2 e 3)$ .que dela divergem apenas pela posição em que ó anel B se liga ao C. Para a atribuição do código, as estruturas reais dos flavonóides são entendida como diferindo (do ponto de vista gráfico, não químico) apenas quanto à forma  $_{\odot}$ , com que estão ocupadas as posições desse padrão fundamental ou de uma de· suas variantes. Nessa estrutura fundamental, que se compõe dos três anéis flavonoidicos (A, B è C) e deve ser sempre desenhada e numerada numa mesma posição (pré-estabelecida). cada posição recebe, conforme o anel, um ou dõis<sup>t</sup> dígitos que expressam os' substituintes e/OU insaturações daquela posição.

A codificação começa pela numeração das °\~· posições dessa estrutura fundamental, feita no sentido horário e entendida como posição número 1, em cada um dos anéis, a que ocorre na posição correspondente as 12 horas **(1, 2** e 3).

No caso de auronas (4) e de benzofuranos (5 e 6), a seqüência de numeração para o anel C é mantida e numera-se por último o carbono externo ao anel.

O código compõem-se de duas partes. **A**  primeira e fonnada pelos primeiros vinte e três .,. dígitos, nos quais são representados os substituintes e a forma de ligação do anel **B** ao anel ê. A segunda parte é formada pelo Nigésimo quarto dígito e subsequentes, em número variável; os dígitos desta segunda parte fornecem explicações sobre os substituintes, quando necessárias. Na primeira parte do código, cada uma das posições dos áíléis A e B é representada, no código, por um digno. Já no anel C, as posições 3 e 4 ó são por dois dígitos, cada uma delas, enquanto que as posições 1 e 2 o são por um dígito apenas. Em consequência, essa primeira parte do código tem o seguinte formato:

> **123456 123456 123344 000000** , **000000** . **000000/00**  anel A anel **B anel C**

### Floresta e Ambiente

Os dois dígitos situados após a barra (21<sup>°</sup> e 22° dígitos) representam a ligação do anel B ao anel C, sendo que o primeiro deles (21°) indica a posição do anel C à qual o B está ligado e o segundo (22"), a estereoquímica desta ligação. Este segundo dígito será igual a "A" quando a ligação for alfa. "B" quando for beta, "O" quando o carbono não for assimétrico e"?" quando a estereoquimica não for conhecida, o código que se segue, por exemplo, refere-se a uma estrutura em que o anel B prende-se a **posição 2** do anel C e a ligação é beta:

#### HOOXHM.HXHHOH.OHHHHH/2B (7)

Para cada posição, não se gasta dígito para representar o átomo de carbono pertencente à estrutura fundamental. Nela, o digito indica **apenas: 1)** o substituinte que **a** ele esteja ligado; 2) o átomo de oxigênio do anel C, comum a maioria dos flavonóides; ou 3) a inexistência de qualquer átomo, o que ocorre em uma ou duas posições do anel C, para determinados flavonóides (chalconas (8), eslilbenos (9) e diarilpropenos (10)). Assim, esta primeira parte do código tem sempre o mesmo número de dígitos. e o computador pode ser programado para ler o que há em cada posição do código. Por exemplo, a presença de um O (zero) como 15" dígito indica que na posição 1 do anel C inexiste o oxigênio. tratando-se então de um flavonóide de uma das três classes mencionadas acima. Essa rigidez posicional é, que permite elaborar programas em BASIC simples, mediante os quais é o computador quem: a} indica sinonímia e/ou- elimina sinônimos; b) calcula índices para cada substância; c) procura e separa estruturas pelo padrão de oxigenação de cada anel; d) estabelece a classe de flavonóide à qual a estrutura pertence (flavonol, isoflavona. rotenóide, etc). Por exemplo. num conjunto de flavonóides, os que possuem substituintes oxigenados na posição 5 do anel A, terão como 4º dígito um de detenninados símbolos (um O ou um M, por exemplo) e não outros (um H, por exemplo).

Os dígitos são letras (Tabela 1). Os pontos (7" e 14 º dígitos) indicam a separação entre anéis; são dispensáveis. mas visam facilitar digitação e conferência.

Quando da atribuição de códigos às posições 3 e 4 do anel C. o zero (O) tem precedência sobre qualquer substituinte e o hidrogênio (H) tem precedência sobre qualquer substituíste oxigenado (11 ):

| <b>Substituinte</b>         |    | Código Substituinte                 | Código |
|-----------------------------|----|-------------------------------------|--------|
| COOH                        | Q  | Oxigenio                            | o      |
| Hidrogênio                  | н  | OН                                  | х      |
| 2 Hidrogênio                | U  | -O-substituinte diferente de H e Me |        |
| 3 Hidrogênio                |    | $C = O$                             | D      |
| <b>OMe</b>                  | м  | -CHO                                | z      |
| <b>CMe</b>                  | Ε  | $-0 - C = 0$                        | s      |
| O-Glicosideo                | ۰G | -O-CH-OM:                           | к      |
| C-Glicosideo                | L  | $-0$ CH                             | w      |
| O-Prenila                   | P  | $-$ O-CH <sub>2</sub>               |        |
| C-Prenila                   | R  | $-CH2$                              | F      |
| C-Prenila Ligada pela cauda | ۷  | O CH OH                             |        |

TABELA 1. Códigos empregados na represenaçã0 dos substituintes do esqueleto flavonoídico.

Ö.

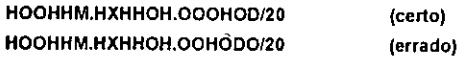

Esta precedência é necessária porque para o computador estes dois códigos representam estruturas diferentes.

A segunda parte do código é usada todas as vezes em que a primeira for insuficiente para representar corretamente a estrutura. Acrescenta-se no final do código um ponto (.}, isto é, o vigésimo quarto dígito, ao qual se segue a explicação necessária:

#### HOOXHX.HXHHOH.OOOJ00/20.p-eoumaroiJ (12)

Deve ser esclarecido que estas explicações complementares não são levadas em conta no cálculo dos parâmetros de Gottliebl. de modo que , em não havendo necessidade de estudar-se esses detalhes, a programação automaticamente poderá eliminá-los. até o ponto **(24º** digito) para fins do índice de oxidação.

Ao representar uma chalcona ou estilbeno. deve-se infonnar como última explicação qual é o isómero espacial em questão (eis ou trans). Se este dado não for conhecido. não se escreve nada:

#### HMOHHX.HTOHOH.OHOH00/20.trans (13)

Quando o anel B estiver ligado ao C por mais de uma ligação (por ex. rotenóides). indica-se depois da barra primeiro a ligação carbono-carbono dos anéis e posteriormente a que é feita por intermédio de oxigênio:

### HOOHXM.HHXHOO.OUOHHO/3?,4? (14)

Os flavonóides poliméricos são codificados da mesma forma que os monoméricos, sendo que entre os códigos das unidades acrescentam-se os números que representam os pontos de ligação entre elas. Estes números acompanham a nomenclatura da JUPAC para flavonóides. Apesar de, aparentemente; tornar confusa a codificação. ao misturar dois tipos diferentes de numeração do esqueleto (IUPAC e a aqui criada), tal foi necessário. pois a indicação dos pontos de ligação entre os dois esqueletos. pela nossa numeração, teria de ser acompanhada pela indicação dos anéis aos quais pertencem os dois carbonos, aumenfando ainda mais o tamanho do código.

Os sinais de adição (+) são empregados para separar as informações sobre o tipo de ligação. entre as unidades flavonoídicas. dos códigos representativos destas unidades.

OOOXHE.HMHHOH.OOOHOD!20+8->8+000XHE.HMHHO H.OOOHOD/20 HOOHXD.OHMXMO.OOOOOH/30+2->3.2'->2+HMOHHM<br>HXMHOH.OOOOHH/20 .HXMHOH.OOOOHH/20 (16) OOOHHO.HHMHHO.OHOOOD/30+8->3.7->4+XHOHXH. XXHOHH.OOHOHO/3?

Observe-se que na estrutura 15 a numeração da segunda unidade monomérica continua a seguir o padrão aqui estabelecido, apesar de graficamente estar desenhada de cabeça para baixo.

Seguemse exemplos da codificação de algumas estruturas:

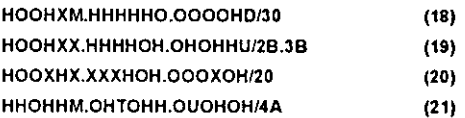

A ocorrência de glicosídeo é representada escrevendo-se após o ponto de explicação o nome do açúcar (Tabela 2) diretamente ligado ao esqueleto precedido do código "G-" (quando forO-glicosilação) ou do código "L-" (quando for C-glicosilação). Quando houver necessidade de duas ou mais explicações diferentes. isto é, quando estas estiverem ligadas a pontos diferentes da estrutura, elas serão separadas por um ponto e descritas na ordem em que aparecem: primeiro as do anel A, depois as do anel B e por último as do anel C. Havendo, num mesmo anel, mais de uma posição ocupada por açúcares, as explicações correspondentes serão feitas da mesma maneira como anteriormente explicado, mantendo-se a seqüência da numeração do anel:

#### LOOXHG.HGHHOH.OOOGOD/20.L-Glu .. G-Glu.G-Rha. G-Xy1 (22)

Se o objetivo da codificação for a representação fidedigna das estruturas com vistas, por exemplo, a eliminação de casos de sinonímias, pode-se acrescentar todo tipo de informação que se fizer necessária. como o modo ou o tipo de ligação das açúcares:

HOOHHM.HHGHHO.OHOOOD/30.G-Glu (beta-O) Glu  $(beta-D) (6>1)$  (23)

#### *Flomta* e *Ambiente*

O mesmo pode ocorrer Para os substituintes prenilados. Estes podem necessitar de explica**ções: a)** quanto à numeração; b) quanto à ocorrência e posição de ligações duplas: c) quanto à formação de novos anéis pela cadeia prenilica; e d) quanto à presença de substituintes também na cadeia prenilica.

A notação para prenilações tem como base a presença de grupo 3-melilbulil ligado ao esqueleto flavonoídico. A 0-prenilação é representada por "P" e a C-prenilação por "R" (Tabela 1). O carbono 1 da prenila é aquele\_ que se encontra ligado à estrutura flavonoídica. Esta regra foi estabelecida de modo contrário às determinações da IUPAC por ser visual e geometricamente mais cômoda. principalmente quando a digitação **é** feita 'por pessoa pouco familiarizada com este tipo de nomenclatura. A primeira explicação que se **segue é a** presença de ligação dupla, "nà **prenila. Faz-se** isto pela repetição do'código R ou P, conforme o caso, e pela adição de um algarismo correspondente à posição da insaturação, após o ponto (.) para explicações:

ROOMHX.HMHHOH.OOODOH/40.R2 . (24)

Ciclizações do grupo prenila são representadas primeiro pela posição de **lnsaturação séguida** de "O" e posteriotrnentê'· pela indicação de qual carbono se liga ao oxigênio no fechamento do anel:

ROOHHO.HHHHHO.OOOOHU/20.R10R3 (25)

Quando no grupo prenila ciclizado estiverem ausentes as metilas geminadas do carbono 3, adiciona-se um zero (O) antes da ,. notação explicativa:

ROOHHO.THMMHO.OHOHOD/3A.2A.OR10R2 (27)

Quando a prenila ciclizada não possui insaturação, a notação começa por "O" e inclui-se, após a indicação da posição de fechamento, notação que explique **a**  estereoquímica das ligações:

ROOXHO.YHMMHO.OHOHOD/3A.2A.OR2B (26) RHOHHO.HHHHHO.OOOHOH/30.0R2?.trans (28)

Explicações outras, que não sejam referentes a glicosilações e a prenilações, devem ser as últimas a aparecer no código, d>nforme está demonstrado no exemplo da estrutura 28. para a ligação dupla entre os anéis flavonoídicos A e B.

A ocorrência de prenila ciclizada sem insaturacao e sem dimetil geminado é representada por "O" seguido por "O" e, finalmente, a posição de fechamento do anel: ROOMHO.HXÂHOH.OHHXHHl2B.3A.OOR3 (29)

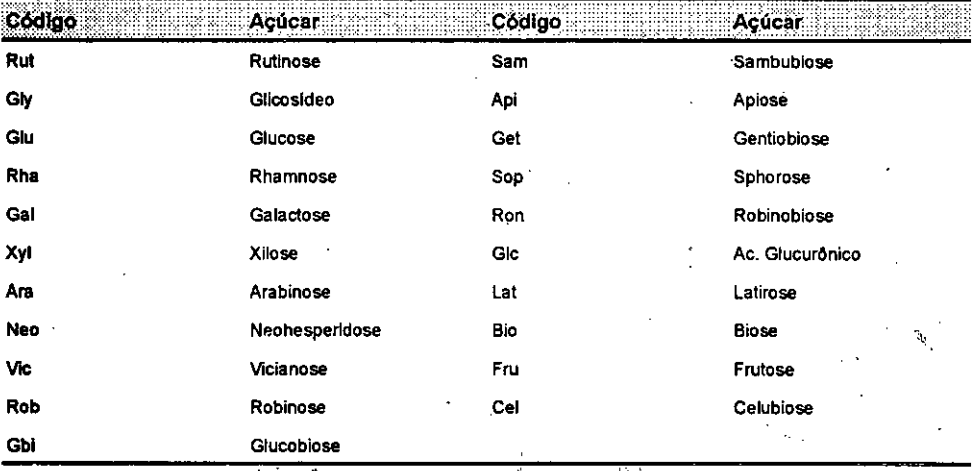

**TABELA 2.** Códigos empregados na representação de açúcares ligados ao esqueleto flavonoídico.

.,

*··-Ano-1/1994* 

Qualquer substituição que ocorra na prenila segue a notação usada na Tabela 1, precedida **pela notação de insaturação e ciclização. As**  indicações são unidas por um hífem:

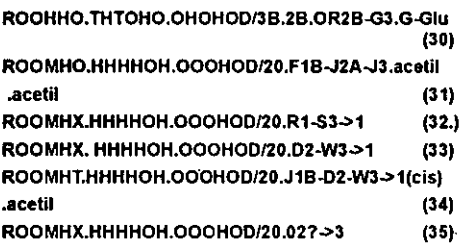

A estereoquímica dos Substituintes prenilicos é indicada imediatamente após a explicação do substituinte, sem separação. conforme os exemplos 30, 31, 34 e 35.

A notação "cis" e "trans" adotada no exemplo 34 segue a normalmente empregada em rotenóides, isto é, os substituintes ligados aos carbonos assimétricos vicinais estão para o mesmo lado do plano (eis} ou de lados **opostos** (trans).

As setas empregadas nos exemplos 32, 33, <sup>34</sup>e 35 tem a finalidade de apontar o segundo . , 150 s = s· *1* s:s2 = s:s = <sup>0</sup>local de ligação do substituinte à cadeia · .• prenílica. 160 FOR J = 15 Tq 20: GOSUB 2000: NEXT

Se, ao invés de uma prenila. o substituinte \-, 17os<sup>3</sup> =s <sup>13</sup>:s=o for um grupo geranila, este também é indicado por R ou P, só que as posições de insaturação · são representadas como se fossem duas PRINT: PRINT "NO.OX. \*: ST prenilas independentes unidas pelo modo de· .. 400 END ligação das duas unidades entre parênteses; o .. número do carbono de ligação da primeira'. 2000 REM SUBROT CALC ox1 prenila seguido por uma seta e pelo número do  $\rightarrow$  2010 X\$ = MID\$ (S\$.J,1) carbono de ligação da segunda prenila:  $\sim$  2020 lF xs = "E" OR xs = "F" OR xs = "L" OR

RHOHHX.HXHHOH.OHOHOD/20 R1(5->1)R2.trans

**(36)** 

**A** existência de mais de um grupo prenilado ligado ao esqueleto é descrita na ordem em que .estes grupos aparecem na codificação, de forma a\_náloga as glicosilaÇões e as ciclizações em grupos geranila são codificadas de modo semelhante ao das prenilas:

RHOHRO.HPROOH.OHOHHH/20.R2.R30R2.P2.R10R3. 2080 RETURN trans (37) ROOHHO.HORHOH.OHHHHH/2?.R10R3(5->1)R2.R10R **3** (38)

Muitos resultados foram obtidos pelo uso deste tipo de codificação. principalmente por facilitar a elaboração de programas em BASIC · para muitas formas de depuração e organização de dados estruturais (eliminação de sinonímia, cálculos de índices, classificação de estruturas e outros). Foi também útil ao usar bancos DataBase comerciais. No caso do Apple. que permite converter arquivos-texto. tanto comuns como do tipo DIF, seja em DOS 3.3, seja em PRODOS. em arquivos DataBase, a vantagem do código alfanumérico foi particularmente grande. Como exemplo da utilidade deste método de codificação. segue-se a listagem de um programa em BASIC, para cálculo do índice de **oxidação.** 

100 HOME

110 PRJNT "DIGITE O COOIGO DA suesr: PRINT:

PRINT "ATE A BARRA,EXCLUSIVE ";: INPUT

""; S\$

120 FOR J = 1 TO 6: GOSUB 2000: NEXT  $130 S = S/6: S1 = S: S = O$ 140 FOR J = 8 TO 13: GGSUB 2000: NEXT <sup>1</sup>190 PRINT: PRINT"COD. DA SUBST ";\$\$:  $X$ = "R" OR X$ = "V" OR X$ = "Z" OR X$ =$ "O" THEN S = S: GOTO 2080  $2030$  IF  $XS = "H"$  THEN S = S-1: GOTO 2080 2040 IF  $XS = "D" OR X$ = "Q" THEN S = S + 2$ : GOT02080 2050 IF X\$= "U~ THEN S = S-2: GOTO 2080 2060 IF X\$= "I" THEN S = S-3: GOTO 2080  $2070S = S + 1$ Este programa é a simplificação de parte de

um dos programas que elaboramos para calcular o índice de oxidação para flavonóides.

#### *Floresta e Amhiente*

O programa original lia arquivos-texto, mas foi aqui simplificado para que, por digitação no teclado, o leitor possa obter o índice de qualquer das estruturas aqui exemplificadas (no caso dos biflavonóides. obviamente cada uma das duas unidades estruturais deverá ser digitada em separado). Utiliza o BASIC do APPLE (Applesoft), mas serve para a maioria · dos outros sistemas, com pequenas modificações (como por exemplo, o comando HOME que equivale ao CLS de outros **sistemas).** 

Consiste do seguinte. Na linha 110, pede-se a digitação da estrutura, que é armazenada a como S\$. Nas linhas 120-160, há três laços FOR. .. NEXT, que remetem o computador a subrotina 2000-2080, onde são somados sucessiva e algebricamente os valores correspondentes ao substituinte de cada posição. Nas linhas 180 e 190, os valores de **cada** anel (S1, S2 e S3) são somados e é exibido no vídeo o valor do índice de oxidação  $(S<sub>T</sub>)$ .

Programas tão simples quanto este permitem atingir a outros propósitos, como o de estabelecer a subclasse de flavonóide a que pertence uma dada estrutura. Por exemplo, o programa seguinte separa chalconas, estilbenos e diarilpropenos, entre si e das demais subclasses.

100 HOME

110 PRINT"DIGITE O CÓDIGO DA SUBST': PRINT:

PRINT "ATE O PRIMEIRO DIGITO APOS A

BARRA.INCLUSIVE ":: INPUT "":SS

120 IF MID\$(S\$,15,1) = "O" THEN 140

130 PRINT"OUTRA CLASSE": END

```
140 IF MIDS(S$,16,1) = "O"THEN PRINT:
```

```
PRINT "ESTILBENO" : ENO
```

```
150 IF MID$(S$,22,1) = "4"'THEN PRINT:
```
PRINT "DIARILPROPENO-: END

```
160 PRINT "CHALCONA"
```
Para identificar outras subciasses. a linha 130 teria de incluir um comando GOTO para remeter a um subrotina apropriada.

Naturalmente, se as estruturas estivessem estocadas em arquivo texto, tais tipos de operação dispensariam a digitação individual das estruturas, por lettura direta do arquivo em **disquete.** 

# **DISCUSSÃO**

Diversos sistemas de codificação de estruturas químicas vem sendo elaborados e divulgados na literatura científica. No desenvolvimento desses sistemas, os autores preocupam-se sempre com a universalidade. Procurando aplicabilidade a qualquer estrutura química, independentemente da classe estrutural, são sistemas desenvolvidos para armazenar milhões de substancias, com objetivo de acessar a comunidade científica todos os dados da literatura sobre uma determinada estrutura ou sobre um grupo de substancias estruturalmente afins. Para tarefa tão ampla. é necessário que a codificação seja efetivamente muito abrangente, havendo por conseguinte a necessidade de que o usuário seja capaz de reconhecer notações químicas. como por exemplo o tautomerismo. ou de utilizar métodos não-instintivos, como a numeração de anéis no sentido anti-horário ou como a formação do mesmo código, ora no sentido esquerda-direita, ora no sentido direita-esquerda. Há casos em que para se construir o código de uma estrutura é necessário a consulta a cinco tabelas diferentes

Devido ao objetivo desses sistemas, faz-se necessária a utilização de equipamentos de alta capacidade de armazenamento e de manipulação de grandes quantidades de informação. equipamentos caros e pouco disponíveis.

Há ainda o fato de que, por causa desse objetivo, as codificações não têm um número fixo de dígitos, o que implica na criação de programas (software) de manipulação de dado complicados, que não podem ser criados por pessoas sem um bom conhecimento de programação em linguagens bem mais complexas do que o BASIC.

Nosso objetivo foi diferente. Não nos propusemos a criar um código universal. Ao contrário. como explicitado anteriormente. a codificação aqui exposta teve por objetivo simplificar o manuseio de substancias de uma única classe estrutural, somente com fins quimiossistemáticos. Procurou-se manter rigidez na atribuição de códigos, de modo a facilitar a programação na linguagem fácil e acessível, que é o BASIC. Tal não seria possível nos sistemas de codificação que não obedecem a este critério. Por dispor de um computador de 8 bits e, portanto, de baixa capacidade de manipulação de dados (velocidade de manipulação e capacidade de **armazenamento), buscou-se um sistema que tivesse o menor número possível de dígitos e para isto não se representam os átomos que compõem o esqueleto básico dos flavonóides, mas somente os substituintes das estruturas,**  planejamento este que não pode ser seguido **nos outros sistemas de codificação, uma vez**  que neste o objetivo é lidar com qualquer tipo **de estrutura.** 

**Outra meta que se buscou foi a de fazer com que a operação em que se atribui o código à estrutura fosse a mais simples possível e, além disso. destituída da exigência de conhecimentos químicos, para que essa tarefa pudesse ser transferida a pessoas sem esses conhecimentos, como um digitador comum. somente acostumado a lidar com números e letras e não com notações químicas.** 

# **CONCLUSÃO**

**Pode-se notar que estruturas difíceis de diferenciar visualmente, como as dos exemplos 32 e** 33, são, porém. bastante distintas Pelo código para o computador.

**A** segunda parte do código poderia ter sido mais simplificada (pela adoção de símbolos **mais curtos, como por exemplo "ac" em lugar de "acetil'), mas para o nosso uso isso não foi indispensável. Cada usuário pode criar,**  livremente, qualquer tipo de codificação que melhor lhe convier para esta parte do código, **uma vez que esta não tem valor para os cálculo de parâmetros evolutivos, importando somente para tratar casos de sinonímia.** 

Essa fonma de codificação foi **aplicada aos flavonóides e só para eles serve, mas provavelmerite ser.é possível estender à**  codificação de outras classes **de micromoléculas o seu princípio geral de**  elaboração.

## **BIBLIOGRAFIA**

- Gottlieb, O.R. ; "Micromolecular evolution. **systematics and ecology",**  Springer-Verlag; Berlin (1982).
- Emerenciano, V. de P., Ferreira. F. S., Kaplan. M. A. C., Gottlieb. O. R.: Phytochemistry ( 1987 ), 26, 3103.
- Morgan, H. L.; J. Chem. Docum. ( 1967 ), 5, 107.
- Gastmans, J . P ., Furlan, M ., LoPes, M . N ., Borges, J.H.G., Emerenciano, V. de P.; Química Nova (1990), 13, 10,
- Skolnik, H.; J. Heterocyclic Chem. (1969), 6, 689.
- Skolnik, H.; J. Chem. Docum. (1970), 10,216.
- Bawden, D.; J. Chem. lnf. Comput. Sei. (1983), 23, 14.
- B Dittmar, P.G., Farmer, N.A.. Fisanick, W... Haines, R.C., Mockus, J.; J. Chem. lnf. Comput. Sei. (1983), 23, 93.
- Skolnik, H.; J. Chem. Docum. (1971), 11. 120.

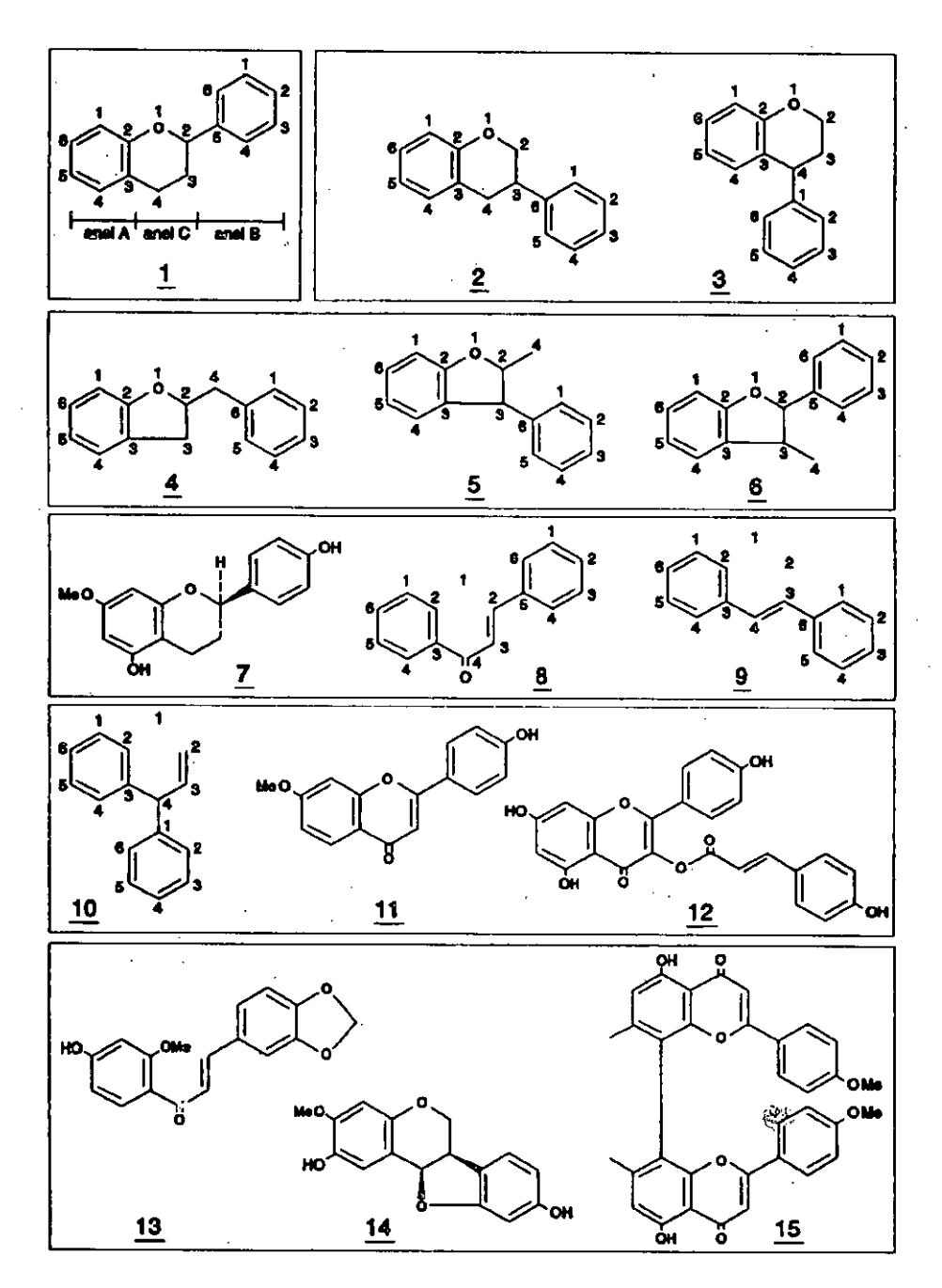

 $\epsilon$ 

 $\mathcal{F}(\mathcal{L}^{\mathcal{L}})$ 

#### Floresta e Ambiente

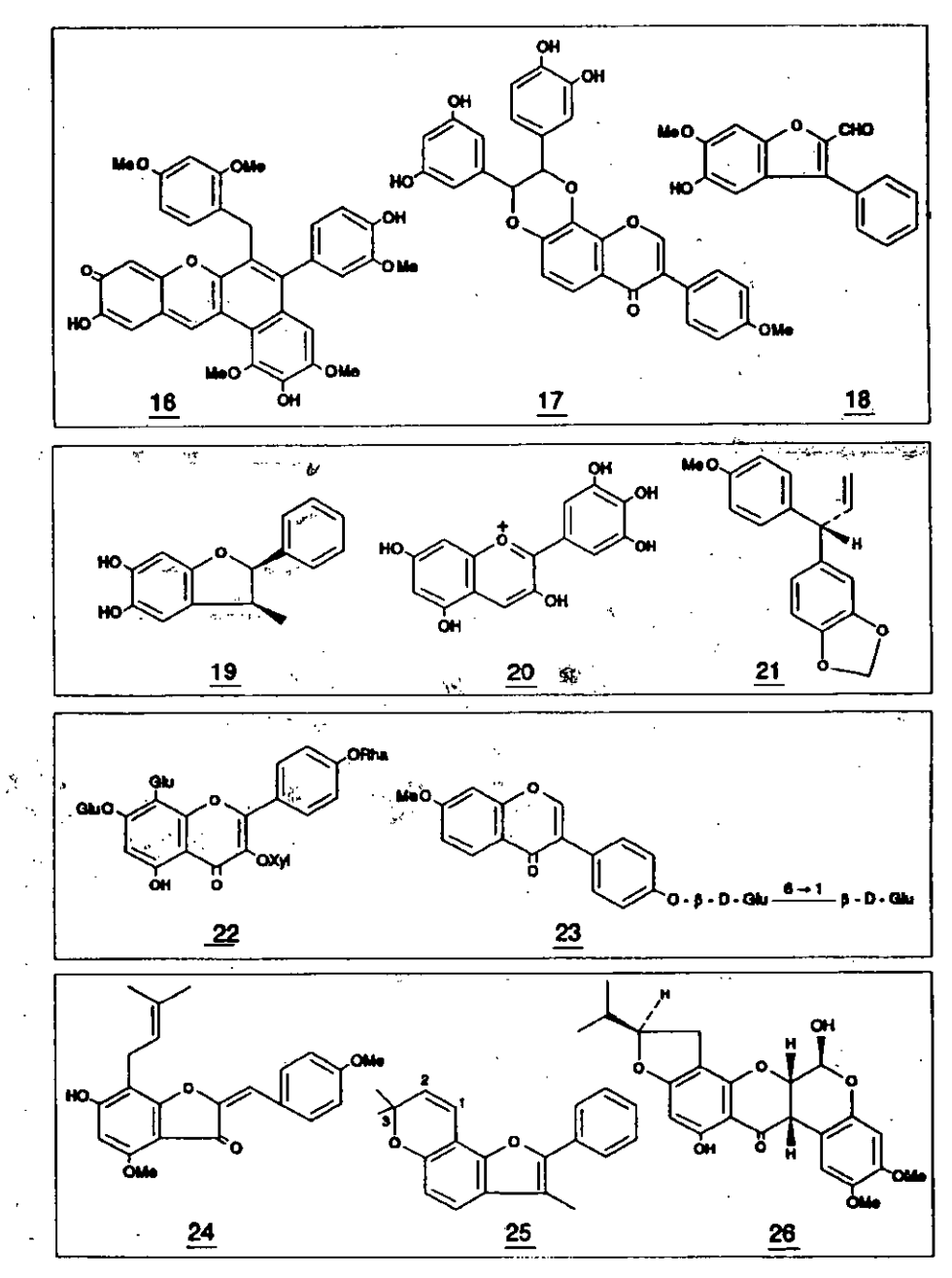

 $\frac{1}{\sqrt{2}}$ 

ż,

101

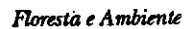

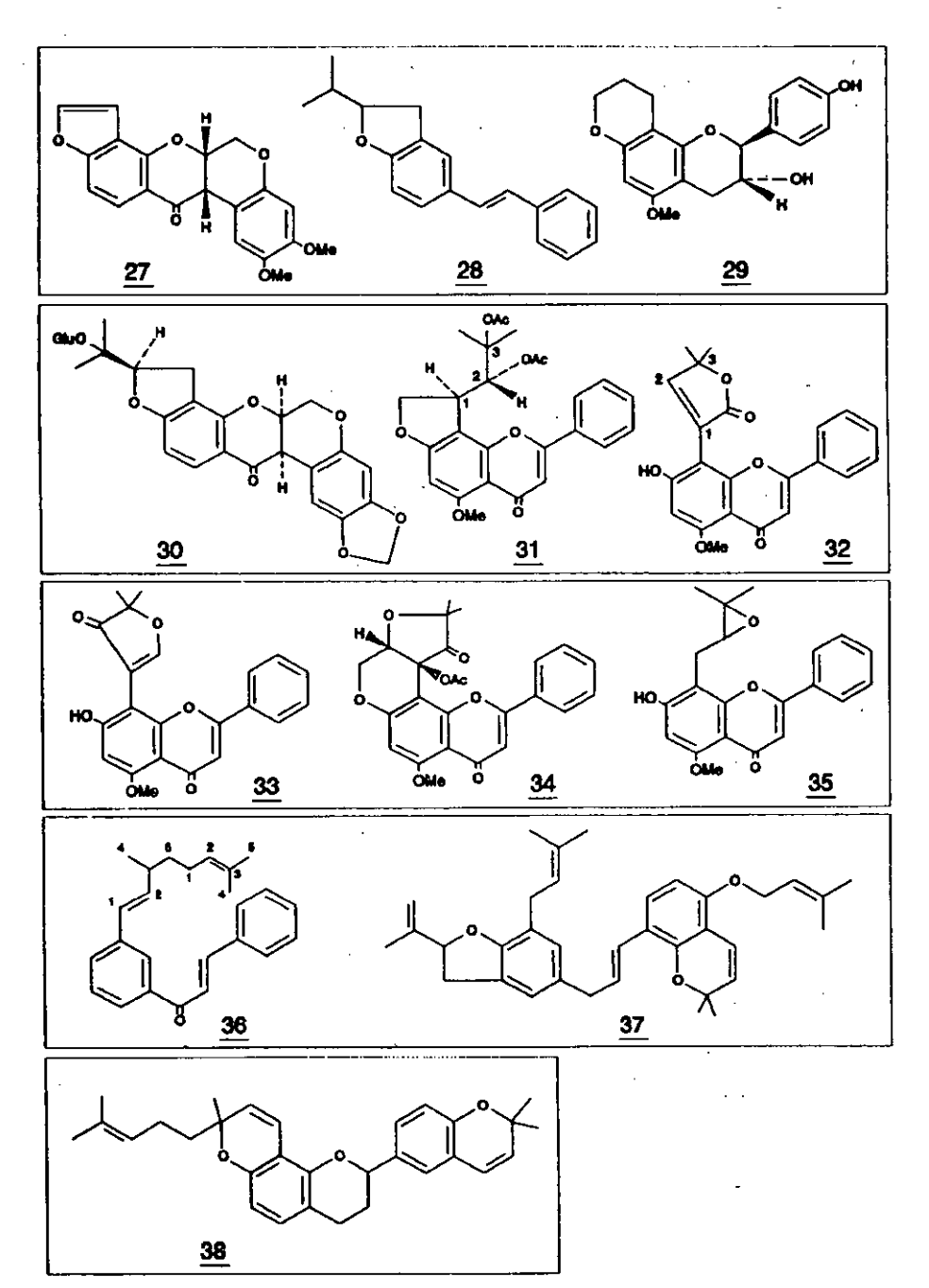

l,

ä,

 $\epsilon$